### Review

**MIPS Machine Language Instruction:** 32 bits representing a single instruction

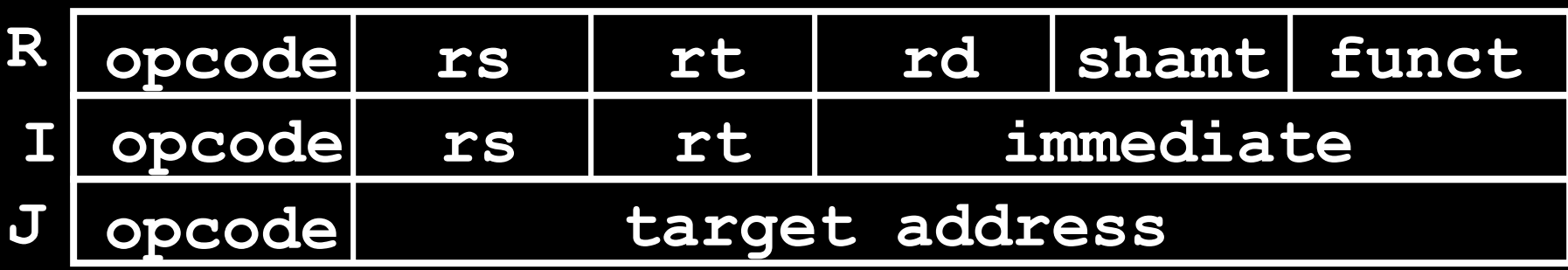

- **Branches use PC-relative addressing,** Jumps use absolute addressing.
- **Disassembly is simple and starts by** decoding opcode field. (more next lecture)

## C functions

```
main() {
  int i,j,k,m;
   ...
  i = \text{mult}(j, k); ...m = mult(i, i);...
}
```
What information must compiler/programmer keep track of?

#### **/\* really dumb mult function \*/**

```
int mult (int mcand, int mlier){
  int product = 0;
  while (mlier > 0) {
    product = product + mcand;
    mlier = mlier -1; }
  return product;
  }
                                 What instructions can 
                                accomplish this?
```
## Function Call Bookkeeping

- **Registers play a major role in** keeping track of information for function calls.
- **Register conventions:** 
	- **Return address** \$ra
	- Arguments **\$a0, \$a1, \$a2, \$a3**
	- **Example 19 and 5 and 5 v1** and 5 v2
	- Local variables **\$s0, \$s1, … , \$s7**
- **The stack is also used; more later.**

### Instruction Support for Functions

```
Q_{sum(a,b)}, \ldots /* a,b:$s0,$s1 */
    }
    int sum(int x, int y) {
       return x+y;
    }
   address (shown in decimal)
    1000 
    1004 
    1008 
    1012 
    1016 
    …
    2000 
    2004
C
M
I
P
S
                      In MIPS, all instructions are 4 
                      bytes, and stored in memory 
                     just like data. So here we 
                     show the addresses of where 
                      the programs are stored.
```
## Instruction Support for Functions (2/6)

```
... sum(a,b);... /* a,b:$s0,$s1 */
  }
int sum(int x, int y) {
    return x+y;
  }
```
**C**

**I**

**P**

**S**

address (shown in decimal) **1000 add \$a0,\$s0,\$zero** *# x = a* **1004 add \$a1,\$s1,\$zero** *# y = b* **1008 addi \$ra,\$zero,1016** *#\$ra=1016* **1012 j sum** *#jump to sum* **1016 … M**

**2000 sum: add \$v0,\$a0,\$a1 2004 jr \$ra** *# new instruction*

## Instruction Support for Functions (3/6)

```
... sum(a,b);... /* a,b:$s0,$s1 */
}
int sum(int x, int y) {
   return x+y;
}
```
**C**

**I** 

**P**

**S**

- Question: Why use **jr** here? Why not use **j**?
- Answer: **sum** might be called by many places, so we can't return to a fixed place. The calling proc to **sum** must be able to say "return here" somehow. **M**

```
2000 sum: add $v0,$a0,$a1
2004 jr $ra # new instruction
```
# Instruction Support for Functions (4/6)

- Single instruction to jump and save return address: jump and link (**jal**)
- Before:

**1008 addi \$ra,\$zero,1016** *#\$ra=1016* **1012 j sum** *#goto sum*

**After:** 

**1008 jal sum** *# \$ra=1012,goto sum*

Why have a **jal**?

□ Make the common case fast: function calls very common.

Don't have to know where code is in memory with **jal**!

# Instruction Support for Functions (5/6)

 Syntax for **jal** (jump and link) is same as for **j** (jump):

**jal label**

- **jal** should really be called **laj** for "link and jump":
	- Step 1 (link): Save address of *next* instruction into \$ra
		- Why next instruction? Why not current one?
	- Step 2 (jump): Jump to the given label

## Instruction Support for Functions (6/6)

Syntax for **jr** (jump register):

#### **jr register**

- **Instead of providing a label to jump to, the jrum** instruction provides a register which contains an address to jump to.
- Very useful for function calls:
	- **jal stores return address in register (** $\frac{1}{2}$ **ra)**
	- **jr \$ra** jumps back to that address

## Nested Procedures (1/2)

- **int sumSquare(int x, int y) { return mult(x,x)+ y; }**
- Something called **sumSquare**, now **sumSquare** is calling **mult**.
- **So there's a value in**  $\frac{1}{2}$  **rathat sumSquare** wants to jump back to, but this will be overwritten by the call to **mult**.
- Need to save **sumSquare** return address before call to **mult**.

## Nested Procedures (2/2)

- **In general, may need to save some other** info in addition to  $\frac{2}{3}$  ra.
- When a C program is run, there are 3 important memory areas allocated:
	- Static: Variables declared once per program, cease to exist only after execution completes. E.g., C globals
	- Heap: Variables declared dynamically via **malloc**
	- Stack: Space to be used by procedure during execution; this is where we can save register values

## C Memory Allocation

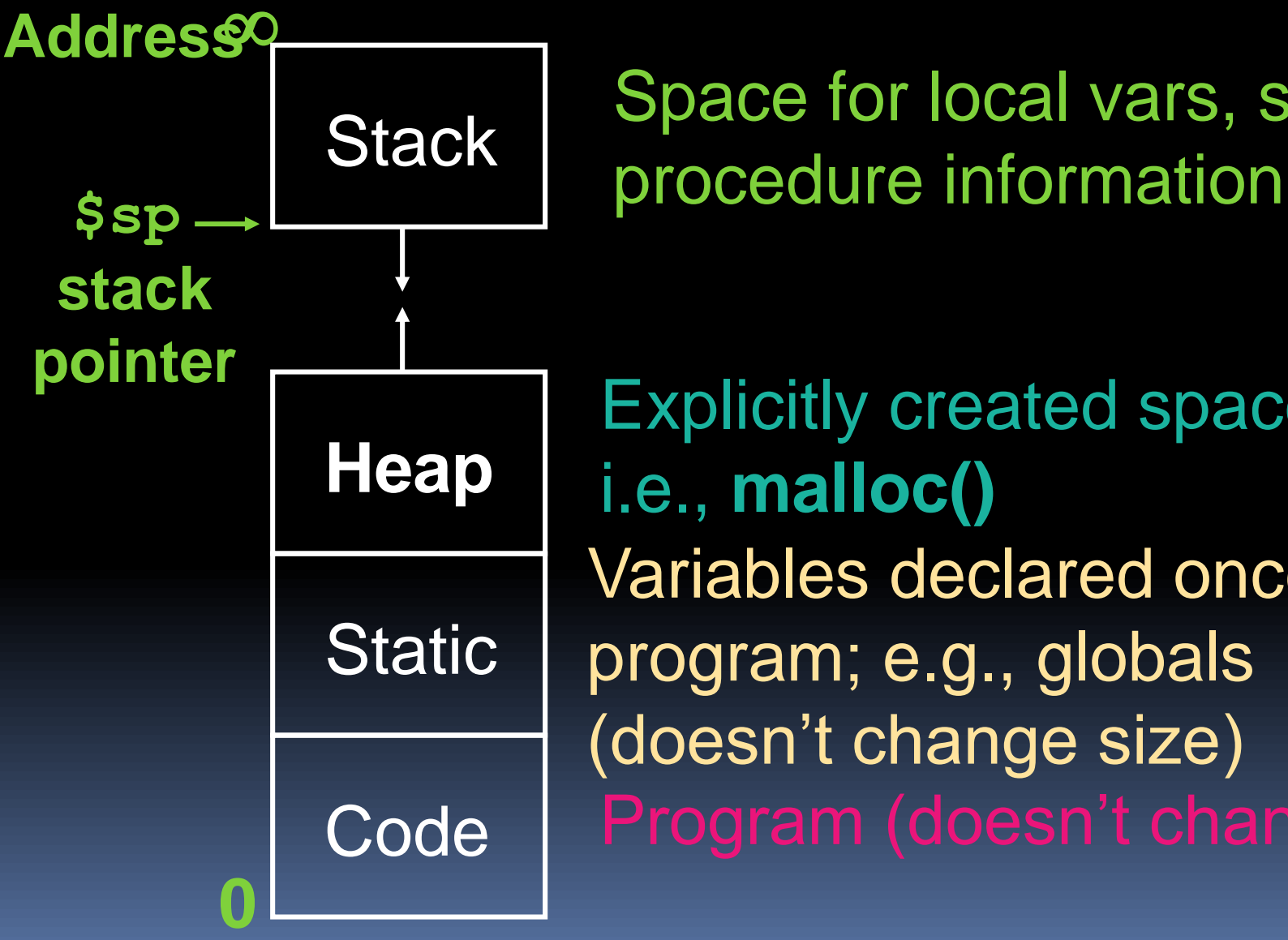

Stack Space for local vars, saved

Code Program (doesn't change size) Variables declared once per program; e.g., globals (doesn't change size) Explicitly created space, i.e., **malloc()**

# Using the Stack (1/2)

- **So we have a register \$sp which always** points to the last used space in the stack.
- To use stack, we decrement this pointer by the amount of space we need and then fill it with info.
- So, how do we compile this?

**int sumSquare(int x, int y) { return mult(x,x)+ y; }**

# Using the Stack (2/2)

■ Hand-compile **sumSquare: addi \$sp,\$sp,-8** *# space on stack* **sw \$ra, 4(\$sp)** *# save ret addr* **sw \$a1, 0(\$sp)** *# save y* **"push" add \$a1,\$a0,\$zero** *# mult(x,x)* **jal mult** *# call mult* **lw \$a1, 0(\$sp)** *# restore y* **add \$v0,\$v0,\$a1** *# mult()+y* **lw \$ra, 4(\$sp)** *# get ret addr* **addi \$sp,\$sp,8** *# restore stack* **jr \$ra mult: ... int sumSquare(int x, int y) { return mult(x,x)+ y; } "pop"**

## Steps for Making a Procedure Call

- 1. Save necessary values onto stack.
- 2. Assign argument(s), if any.
- 3. **jal** call
- 4. Restore values from stack.

### Rules for Procedures

- Called with a **jal** instruction, returns with a **jr \$ra**
- Accepts up to 4 arguments in **\$a0, \$a1, \$a2** and **\$a3**
- **Return value is always in \$v0** (and if necessary in **\$v1**)
- **Nust follow register conventions** So what are they?

#### Basic Structure of a Function

#### **entry\_label: addi \$sp,\$sp, -framesize sw \$ra, framesize-4(\$sp)** *# save \$ra* **save other regs if need be Body · · · (call other functions...)** *Prologue* ra

**restore other regs if need be lw \$ra, framesize-4(\$sp)** *# restore \$ra* **addi \$sp,\$sp, framesize jr \$ra** *Epilogue* memory

# MIPS Registers

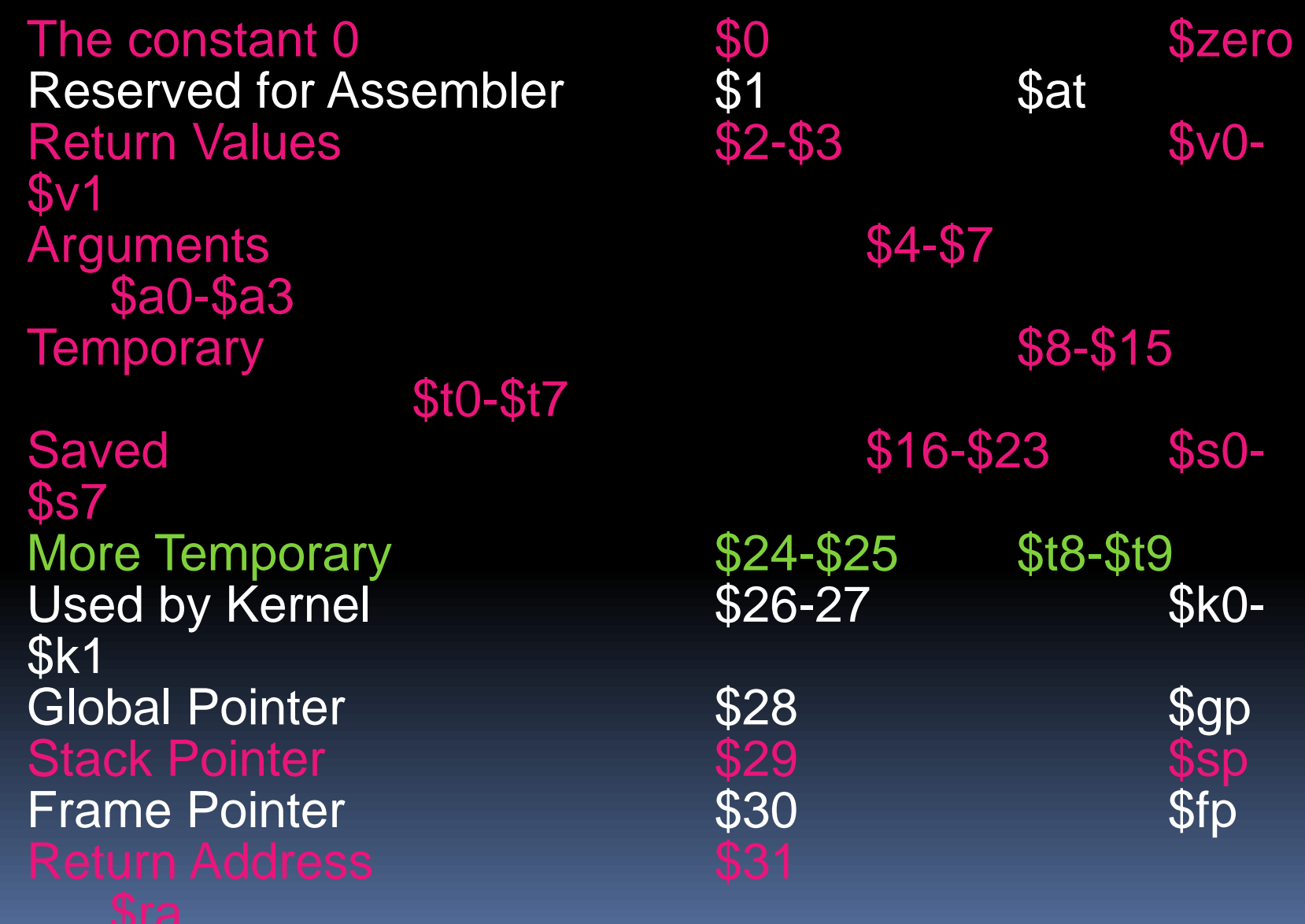

## **Other Registers**

- **\$at: may be used by the assembler at any** time; unsafe to use
- **\$k0-\$k1**: may be used by the OS at any time; unsafe to use
- **\$gp, \$fp**: don't worry about them
- Note: Feel free to read up on **\$gp** and **\$fp** in Appendix A, but you can write perfectly good MIPS code without them.

### Peer Instruction

#### **int fact(int n){ if(n == 0) return 1; else return(n\*fact(n-1));}**

#### When translating this to MIPS…

- 1) We COULD copy  $$a0$  to  $$a1$  (& then not store  $$a0$  or  $$a1$  on the stack) to store n across recursive calls.
- 2) We MUST save  $$a0$  on the stack since it gets changed.
- 3) We MUST save  $\frac{1}{2}$  and the stack since we need to know where to return to…

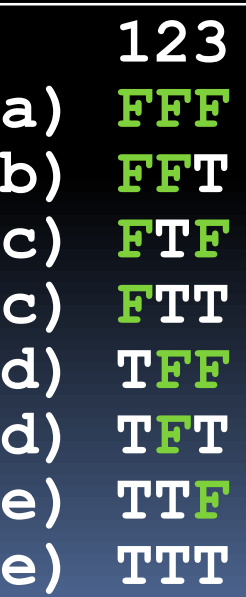

 $b$ 

**d) TFF**

**d) TFT**

### "And in Conclusion…"

- Functions called with **jal**, return with **jr \$ra**.
- The stack is your friend: Use it to save anything you need. Just leave it the way you found it!
- **Instructions we know so far...** Arithmetic: **add, addi, sub, addu, addiu, subu** Memory: **lw, sw, lb, sb** Decision: **beq, bne, slt, slti, sltu, sltiu** Unconditional Branches (Jumps): **j, jal, jr Registers we know so far** All of them!